## **クレジットカード支払いの場合**

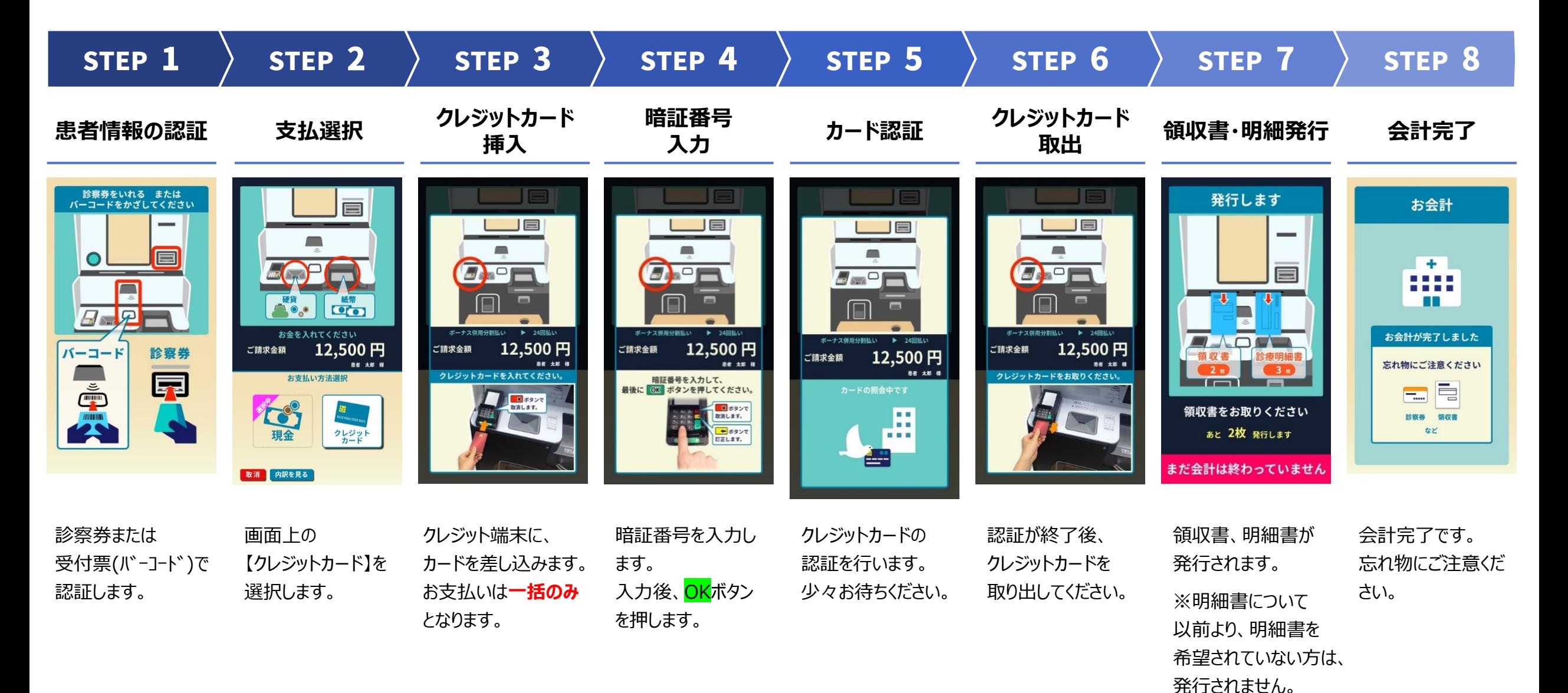